$\mathop{\mathrm{Ruby}}$ 

Ruby on Rails

 $\mathbf{1}$ 

 $\overline{a}$ 

Ruby Python Groovy

 $eval$ 

 $\ensuremath{\text{Web}}\xspace$ reduced by the Web Web Web Web  $\lambda$ 

A Tool for Measureing Test Coverage Metric for Programming Languages with Dynamic Evaluation Kazunori Sakamoto Hironori Washizaki Yoshiaki , Waseda University.

 $\mathbb{Z}^2$  , the state of the state of the state of the state of the state of the state of the state of the state of the state of the state of the state of the state of the state of the state of the state of the state of

 $[2]$  Ruby Ruby on Rails Ruby

 $27 \t (2010)$ eval  $-$ Ruby  $[4]$ 

> Code Coverage  $\operatorname{Framework}(\operatorname{OCCF})$  $OCCF$

> > **3** 動的に評価されたコードを測定対象に含ま

Open

## Ruby  $[3]$ **2** 関連研究 Kim  $[5]$

Kim  $NDC(T)$ アイティブ *t*  $\#B_t$  $#B_c$  $#B_e$  $NDC(T) =$  $\sum_{t \subset T} \#B_t$  $#B_c + #B_e$ 

Kim

 $Kim$ 

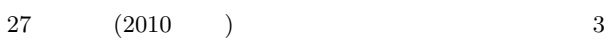

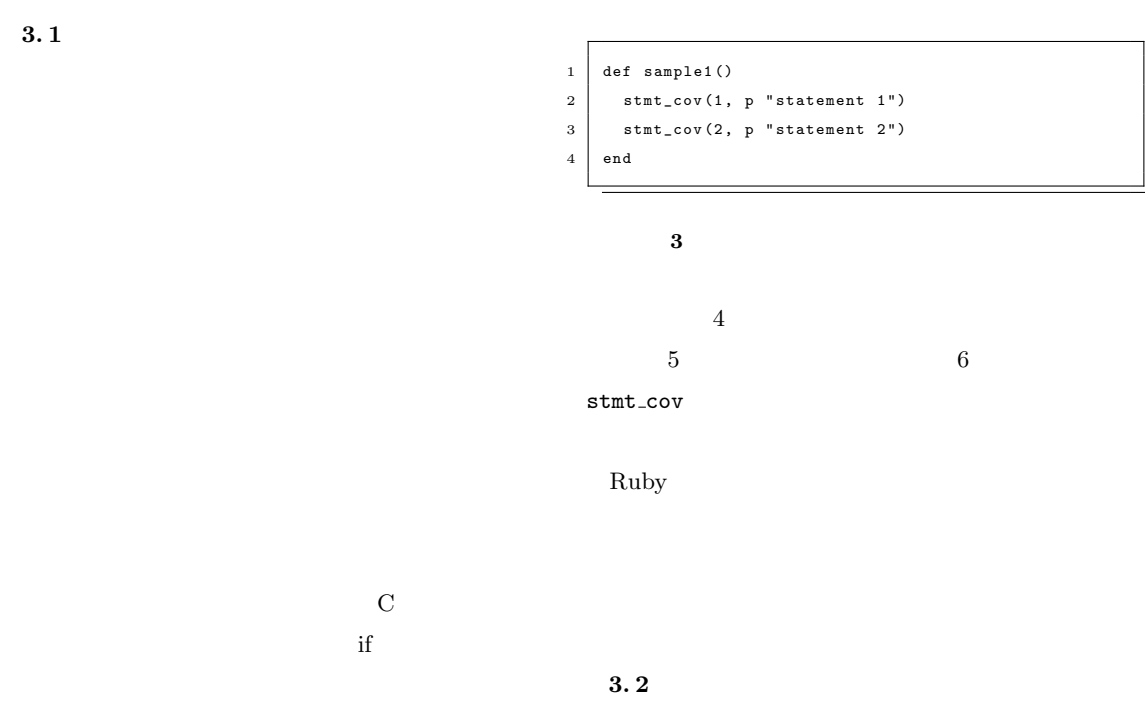

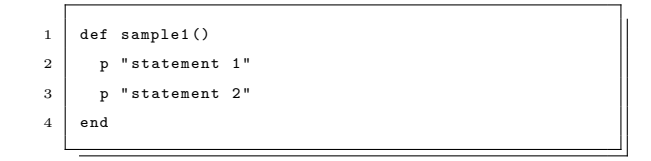

1 Ruby

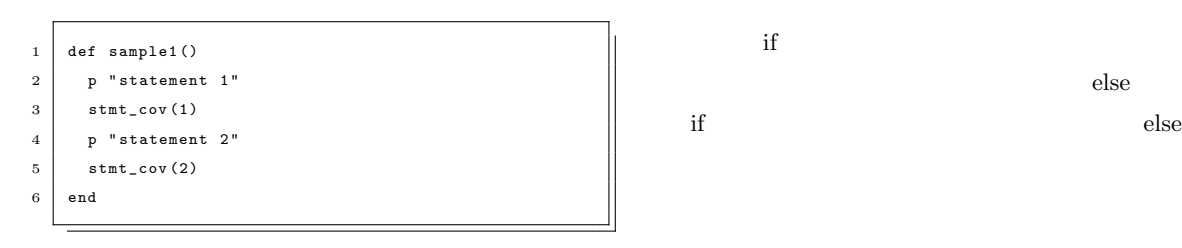

 $_{\rm else}$ 

 $if$  else

**2** 2

Ruby

 $4 \t 27 \t (2010)$ 

 def sample2 () if ARGV. count > 1 then p " ARGV . count >  $1$ " end end

4 Ruby

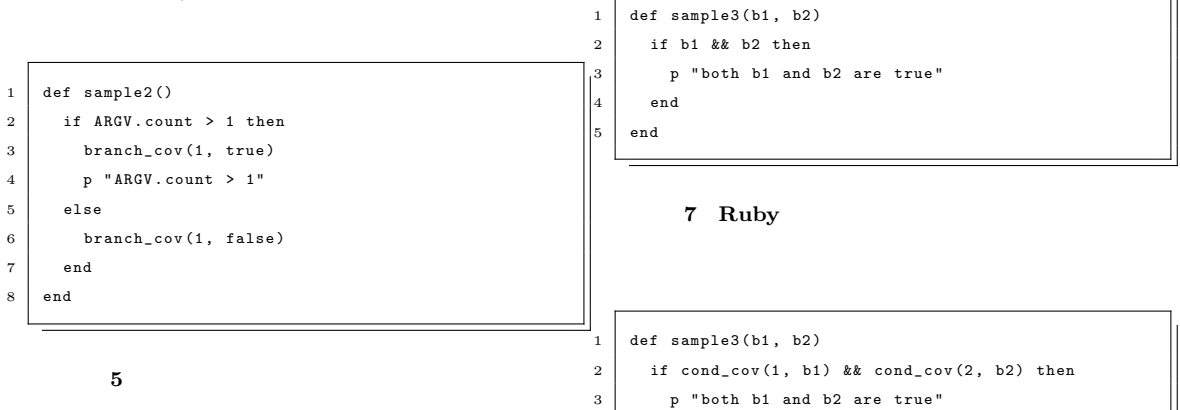

 end end

 def sample2 () 2 if branch\_cov(1, ARGV.count > 1) then p " ARGV . count  $> 1$ " end end

  $\blacksquare$ Ruby ?? ドを図**??**,後者の方法のものを図**??**で示す.なお,  $branch\_cov$ 

3. 3

測定用コードを埋め込んだソースコード

動的に評価されたソースコードを測定対象

Ruby

8 cond\_cov

eval  $-$ 

eval

 $\sim$   $\sim$  eval

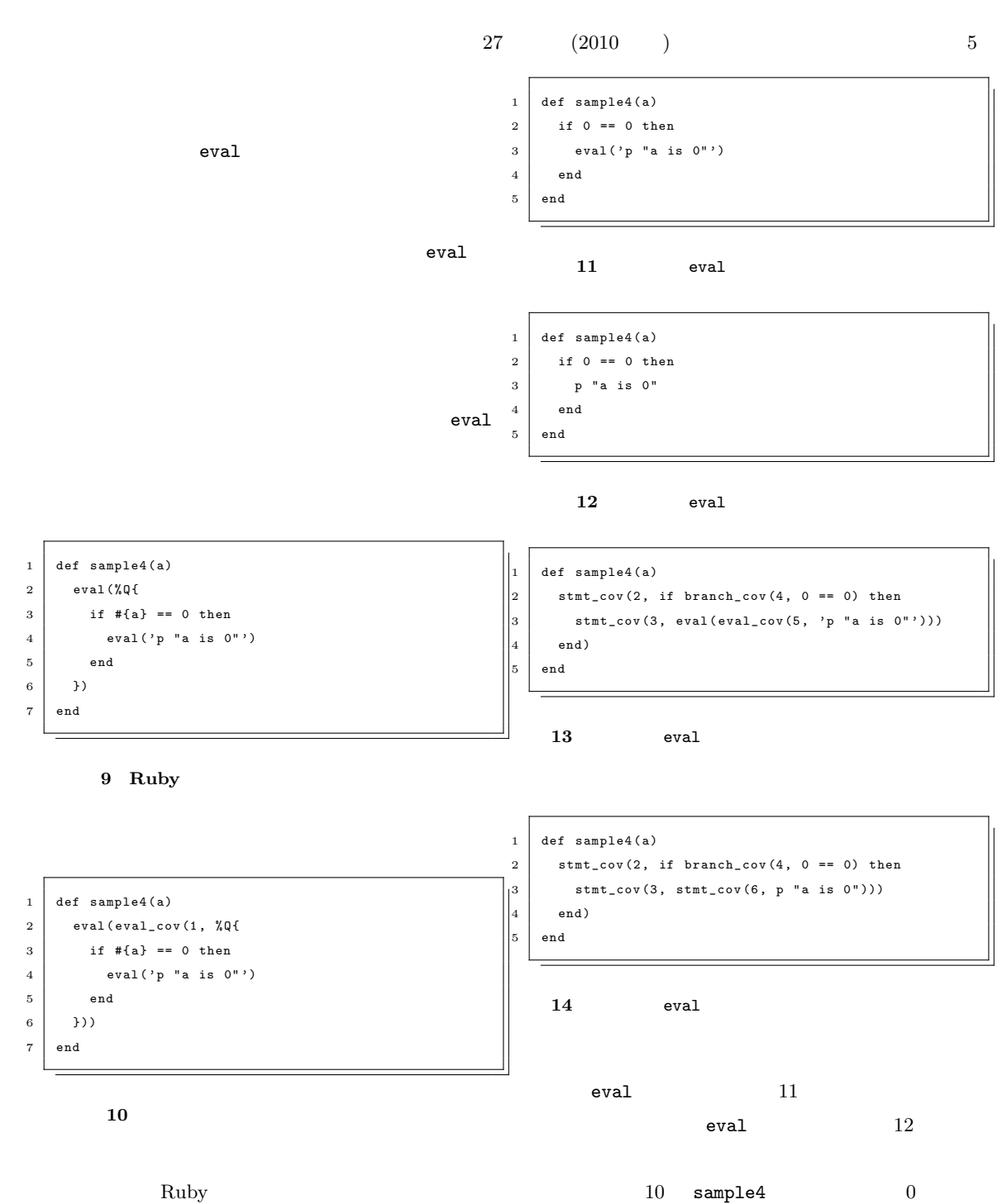

Ruby eval\_cov

stmt\_cov branch\_cov cond\_cov

eval\_cov

 $sample4$  0

eval insntace\_eval class\_eval

Ruby

 $\verb|eval| = 13$ 

eval

5 Ruby

 $3 \hspace{1.5cm} \text{Ruby}$ 

eval\_cov

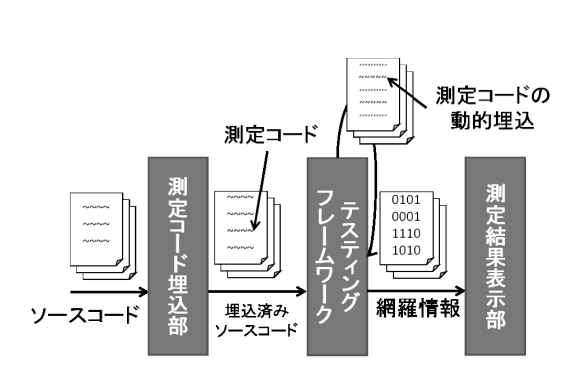

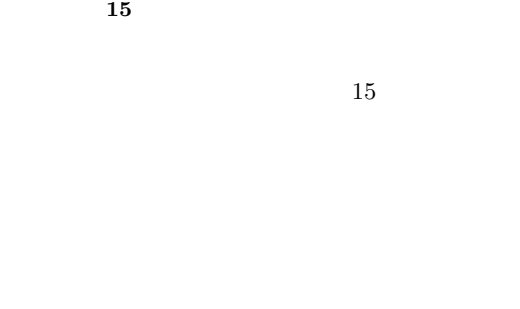

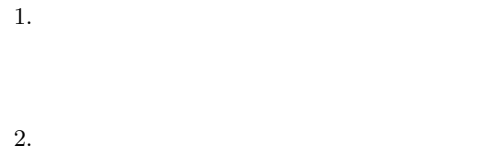

3. 測定結果の表示

6  $27 \t (2010)$ 

 $5.1$ 

stmt\_cov branch\_cov cond\_cov eval\_cov eval insntace\_eval class\_eval Ripper2Ruby  $[6] \qquad \qquad \textbf{Ripper} \\$ 

Ruby1.9  $\qquad \qquad$  Ruby

**5. 2** テスティングフレームワーク

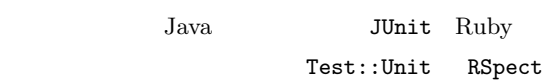

 $5.3$ 

 $TCP/IP$ 

GUI  $\textrm{XML}$ 

 $27 \t (2010)$  7

Ruby

ンスの最適化やユーザビリティの向上を行い,Ruby

 $COE$ 

on Rails

[1] Lee Copeland: A Practitioner's Guide to Software Test Design, Artech House, 2003.

[2] Mohamed Fayad and Douglas C. Schmidt: Object-Oriented Application Frameworks, the Communications of the ACM, Special Issue on Object-Oriented Application Frameworks, Vol. 40, No. 10, October 1997.

[ 3 ] Kazunori Sakamoto, xrcov,

http://github.com/KAZUu/xrcov.

- [ 4 ] Kazunori Sakamoto, Hironori Washizaki, Yoshiaki Fukazawa Open Code Coverage Framework: A Consistent and Flexible Framework for Measuring Test Coverage Supporting Multiple Programming Languages, 2010 10th International Conference on Quality Software(QSIC), 2010.
- [ 5 ] Taeksu Kim, Chunwoo Lee, Kiljoo Lee, Soohyun Baik, Chisu Wu and Kwangkeun Yi: Test Coverage Metric for Two-staged Language with Abstract Interpretation, 2009 16th Asia-Pacific Software Engineering Conference(APSEC), 2009, pp. 301–308.
- [ 6 ] Sven Fuchs and Kristian Mandrup: Ripper2Ruby,

http://github.com/kristianmandrup/ripper2ruby.